## NSWI120 - Strana **1/2** (varianta 5 – 2019.02.11)

Odpovědi pište na zvláštní odpovědní list s vaším jménem a fotografií. Pokud budete odevzdávat více než jeden list s řešením, tak se na 2. a další listy nezapomeňte podepsat. Do zápatí všech listů vždy napište i/N (kde i je číslo listu, N je celkový počet odevzdaných listů).

## **Společná část pro otázky označené X**

Předpokládejte, že máme k dispozici řadič typu MAX6958AAPE od společnosti Maxim sloužící k ovládání zobrazení na 7 segmentových LED displejích. S řadičem se komunikuje pomocí standardní varianty sběrnice I<sup>2</sup>C. Datasheet tohoto řadiče najdete **v příloze**.

# **Otázka č. 1 (X)**

Předpokládejte, že k řadiči MAX6958 máme připojeny čtyři 7-segmentové LED displeje (nejlevější je připojený jako digit0, až nepravější je připojen jako digit3) – viz obrázek níže. Na displejích chceme rozsvítit symbol hada s podstavou, viz obrázek (červená = svítící segmenty, šedá = zhasnuté segmenty):

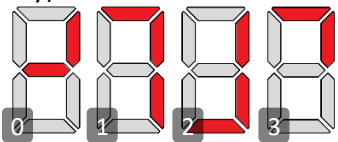

Napište v šestnáctkové soustavě hodnoty **všech** bytů (bez ACK bitu), které se budou přenášet pro I <sup>2</sup>C sběrnici v rámci jedné I <sup>2</sup>C transakce, pokud chceme všechny 4 displeje do cílového stavu rozsvítit právě jedním I <sup>2</sup>C burst zápisem do řadiče MAX6958.

# **Otázka č. 2 (X)**

Předpokládejte, že na hlavní I<sup>2</sup>C sběrnici jednočipového počítače máme připojený řadič MAX6958, a k tomuto řadiči máme připojen jeden 7-segmentový LED displej jako digit0. Dále máme připravenu kostru Pascal programu afw.pas firmwaru pro výše uvedený jednočipový počítač:

```
 program AFW; uses Crt;
 var vzor : string;
 begin
  vzor := ' - - - - -.';
   { SEM INICIALIZACE }
   while true do begin
     { SEM KROK ANIMACE }
     Delay(1000 { ms } );
   end;
 end.
```
a dále máme připravenu proceduru I2cSend:

 **type** PByte = ^byte; **procedure** I2cSend(

 addrByte : byte; data : PByte; count : integer); která odešle count bytů po <sup>2</sup>C sběrnici, na kterou je řadič displaye připojený. Parametr addrByte má standardní format 1.  $I^2C$  bytu, parametr data ukazuje na první z count datových bytů, které mají být po I<sup>2</sup>C sběrnici odeslány. Upravte program tak, aby přečetl obsah proměnné vzor a podle toho rozsvítil nebo zhasl jednotlivé segmenty po obvodu "číslice" – znak tečka (.) reprezentuje zhaslý segment, znak pomlčka (-) reprezentuje rozsvícený segment. První znak proměnné vzor reprezentuje stav horního segmentu, druhý znak stav následujícího segmentu **po** směru hodinových ručiček, atd. Střední segment má být vždy zhasnutý.

Dále program doplňte tak, aby po dobu zapnutí počítače probíhala animace na displeji tak, že vždy po 1 sekundě se stav segmentů o 1 "pootočí" proti směru hodinových

ručiček, tj. např. pro uvedenou hodnotu '-.--..' v řetězci vzor má animace vypadat následujícím způsobem:

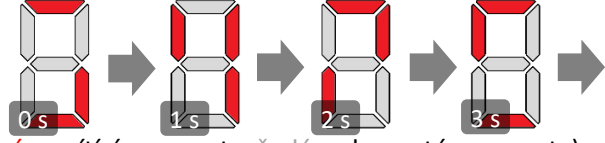

 $(c)$ červená = svítící segmenty, šedá = zhasnuté segmenty Poznámka: v hlavním programu smíte měnit pouze červeně označené části, nicméně si můžete doprogramovat další procedury a funkce a definovat další globální proměnné. **Kód napište co nejefektivněji s vhodným využitím bitových operací (**tedy *krok animace* by již **neměl** pracovat přímo s řetězcem vzor, ale již jen s efektivnější reprezentací stavu segmentů**).**

# **Otázka č. 3**

V kontextu nějakého moderního desktopového OS (jako Windows nebo Linux) detailně vysvětlete, co je tzv. *proces* a co tzv. *vlákno*. Do vysvětlení zahrňte koncept *page table*.

# **Otázka č. 4**

Předpokládejte, že chceme reálné číslo -2046,125 uložit do Pascalové proměnné ve standardním formátu double. Typ double je 64-bitové floating-point číslo dle standardu IEEE 754, tj. mantisa je normalizována se skrytou 1 a zabírá spodních 52 bitů, pak následuje 11-bitový exponent uložený ve formátu s posunem [bias] +1023, a poslední bit, tedy MSb, je znaménkový bit. Nyní program obsahující takovou proměnnou spustíme na počítači s 32-bitovým little-endian CPU, do proměnné uložíme uvedenou hodnotu -2046,125, a zjistili jsme, že je proměnná uložená na adrese 0x0F0105C8. Napište v šestnáctkové soustavě hodnotu každého bytu paměti, ve kterém bude uložená nějaká část proměnné.

# **Otázka č. 5**

Dopište deklaraci (argumenty s typy) a implementaci procedury Xform tak, aby prošla předané pole (předané jako 3. argument) o zadané délce (4. argument), a na každý prvek zavolala předanou čtecí funkci (např. GetPlus1 v uvedeném testovacím programu), a její výsledek uložila do stejného prvku pole pomocí předané zapisovací procedury (např. SetTimes2). Tedy níže uvedený testovací program využívající proceduru Xform by měl vypsat 10 26 4 12:

## **procedure** Xform(...); **begin** ... **end**;

```
type PLongword = ^longword;
var d : array<sup>[0..3]</sup> of longword;
function GetPlus1(a : PLongword) : longword;
begin GetPlus1 := a^ + 1; end;
procedure SetTimes2(a : PLongword; value : longword);
begin a^ := value * 2; end;
begin
   d[0] := 4; d[1] := 12; d[2] := 1; d[3] := 5; 
     Xform(@GetPlus1, @SetTimes2, @d, 4);
  for i := 0 to 3 do Write(d[i], ' ');
end.
```
## **Otázka č. 6**

Detailně vysvětlete, co je UTF-16. Jaký vztah má k Unicode?

```
Otázka č. 7
Předpokládejte následující záznam a globální proměnnou x:
  type PByte = ^byte; PBlock = ^TBlock;
```

```
 TBlock = record
        Size : longword;
        Next : PBlock;
      end;
 var x : array[0..4] of TBlock;
```
Jaká bude nejspíš celková velikost paměti zabraná proměnnou x, je-li longword 32-bitové bezznaménkové číslo? Na jakém offsetu od její bázové adresy bude ležet položka x[1].Size a na jakém položka x[1].Next? Detailně vysvětlete proč.

#### **Otázka č. 8**

Předpokládejte, že máme procesor s 16-bitovým fyzickým adresovým prostorem. Tento procesor máme připojený k systémové sběrnici s 32-bitovým adresovým prostorem. Z operační paměti chceme přečíst 4 byty ležící na adrese 0x0000FFFE a dále 2 byty na adrese 0x00000010. Načtené hodnoty chceme zapsat do 4 bytového registru řadiče pevného disku, který je paměťově mapovaný na adresu 0xA0010000, resp. do 2 bytového registru na adrese 0xA0010004. Budeme schopni v našem Pascal programu (běžícím v supervisorském režimu CPU) nějakým způsobem tyto 4 operace zapsat? Pokud ano, tak detailně vysvětlete, jak každou z těchto 4 operací provedete. Pokud ne, tak detailně vysvětlete, proč to není možné.

## **Otázka č. 9**

Jakým způsobem probíhá bootování typického PC s nainstalovaným OS Linux? Jaké hlavní fáze tento proces zahrnuje? Jakému kódu (programu) náleží zcela 1. instrukce, kterou typický CPU vykoná hned po svém zapnutí? Vše detailně vysvětlete.

## **Otázka č. 10**

Předpokládejte níže popsaný CPU vycházející z architektury procesorů Intel 80386 – je to **32-bitový little-endian** CPU s obecnou registrovou architekturou, s podporou stránkování a s 32-bitovým virtuálním i fyzickým adresovým prostorem. Procesor má obecné registry EAX, EBX, ECX, EDX, DSI, EDI, EBP, 32-bitový příznakový registr EFLAGS s běžnými příznaky, registr ESP (stack pointer, ukazuje na poslední využitý byte, roste dolů), a registr EIP (instruction pointer). V instrukční sadě jsou mimo jiné **i následující instrukce** (příznakový registr modifikují pouze aritmetické operace, ale instrukce přenosu dat nikoliv):

MOV reg,DWORD PTR imm32/[addr] (load register) MOV DWORD PTR [addr],reg (store register) MOV DWORD PTR [addr],imm32 (store constant) MOV reg0, reg1 (transfer from reg1 to reg0) ADD reg,imm32/[addr]/reg (add without carry) ADD DWORD PTR [addr],imm32 (add without carry) SUB reg,imm32/[addr]/reg (subtract without carry) IDIV reg,imm32/[addr]/reg (divide left arg. by right arg.) PUSH imm16/imm32/[addr]/reg, POP [addr]/reg JMP addr (direct jump), JE addr (jump if equal) CMP DWORD PTR [addr],imm32 (32-bit compare) CALL addr (direct call)

RET (return from subroutine)

Všechny výše uvedené instrukce se dvěma operandy mají vždy **vlevo cílový** a **vpravo zdrojový** operand. Instrukce mohu mít jednu z následujících variant operandů (povolené varianty viz definice konkrétní instrukce):

32-bitový immediate imm32

absolutní adresa [addr], kde [addr] může být: [reg +/- imm] adresa daná součtem/rozdílem obsahu registru reg a konstanty imm libovolný registr reg

Předpokládejte následující kus kódu zapsaného v assembleru tohoto CPU (víme, že výsledný strojový kód bude začínat na adrese 0x00402000):

```
 push ebp
   mov ebp,esp
   sub esp,0x10
   mov DWORD PTR [ebp-0xc],0x0
   mov DWORD PTR [ebp-0x10],0x0
   push DWORD PTR [ebp+0x8]
   call 0x4014f0
   add esp,0x4
   mov DWORD PTR [ebp-0x8],eax
LABEL1: 
   mov eax,DWORD PTR [ebp+0x8]
  cmp DWORD PTR [eax], 0x0
   je LABEL2
   mov eax,DWORD PTR [ebp+0x8]
   mov eax,DWORD PTR [eax]
   mov edx,DWORD PTR [ebp-0x8]
   sub eax,edx
   add eax,DWORD PTR [ebp-0xc]
   mov DWORD PTR [ebp-0xc],eax
   add DWORD PTR [ebp-0x10],0x1
   add DWORD PTR [ebp+0x8],0x4
   jmp LABEL1
LABEL2: 
   cmp DWORD PTR [ebp-0x10],0x0
   je LABEL3
   mov ecx,DWORD PTR [ebp-0x10]
   sub ecx,0x1
   mov eax,DWORD PTR [ebp-0xc]
   idiv eax,ecx
   push eax
   call 0x401510
   add esp,0x4
   mov DWORD PTR [ebp-0x4],eax
   jmp LABEL4
LABEL3: 
   mov DWORD PTR [ebp-0x4],0x0
LABEL4: 
   mov eax,DWORD PTR [ebp-0x4]
   mov esp,ebp
   pop ebp
```

```
 ret
```
Napište v Pascalu bez použití inline assembleru kód funkce (i s deklarací), která by mohla být běžným překladačem přeložena do výše uvedeného kódu v assembleru 80386 (předpokládejte, že funkce používá běžnou Cčkovou volací konvenci, tj. argumenty se předávají na volacím zásobníku zprava doleva, a **odebírá je volající**, návratová hodnota je uložená v registru EAX).